## **Arc Web Browser Features**

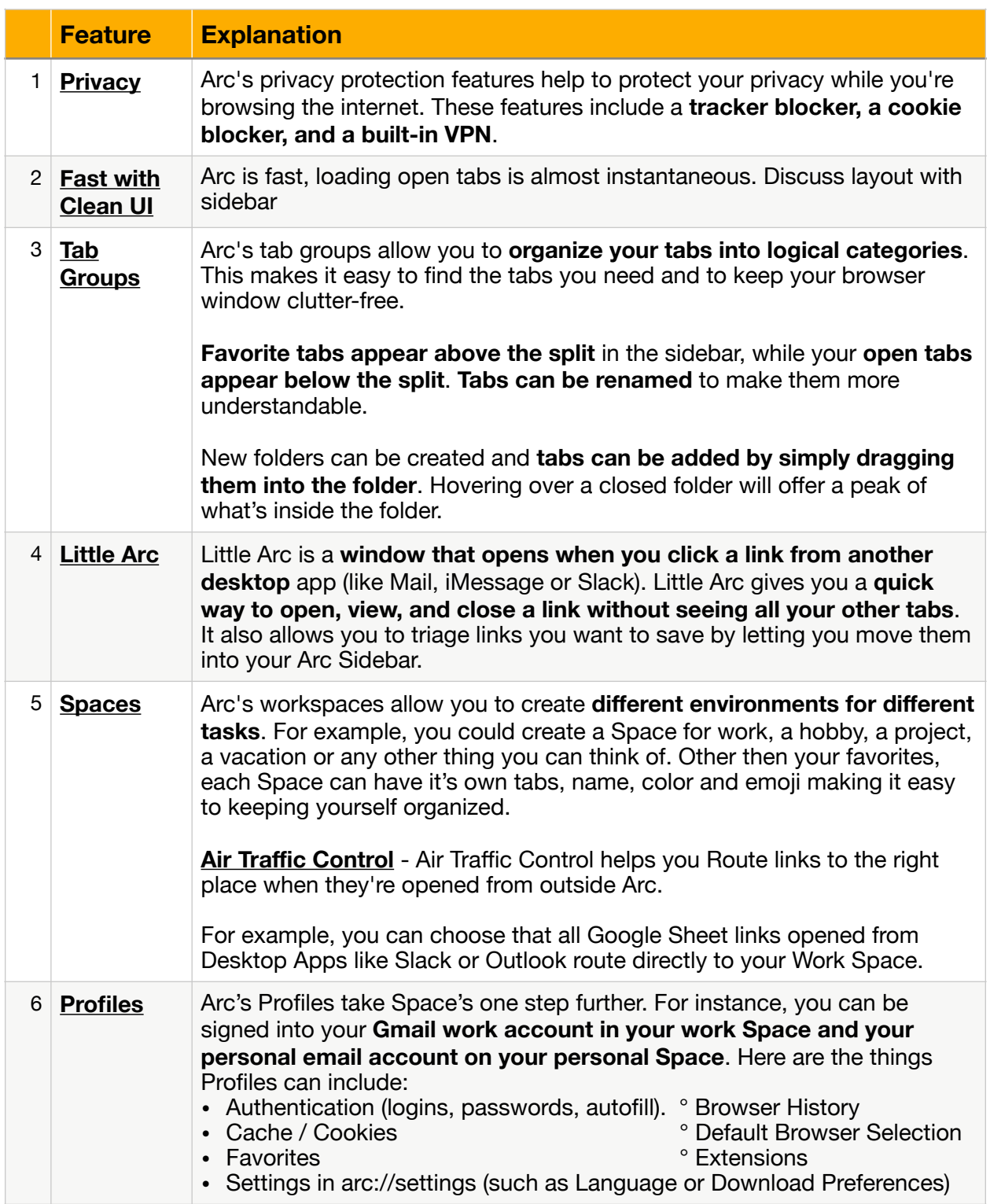

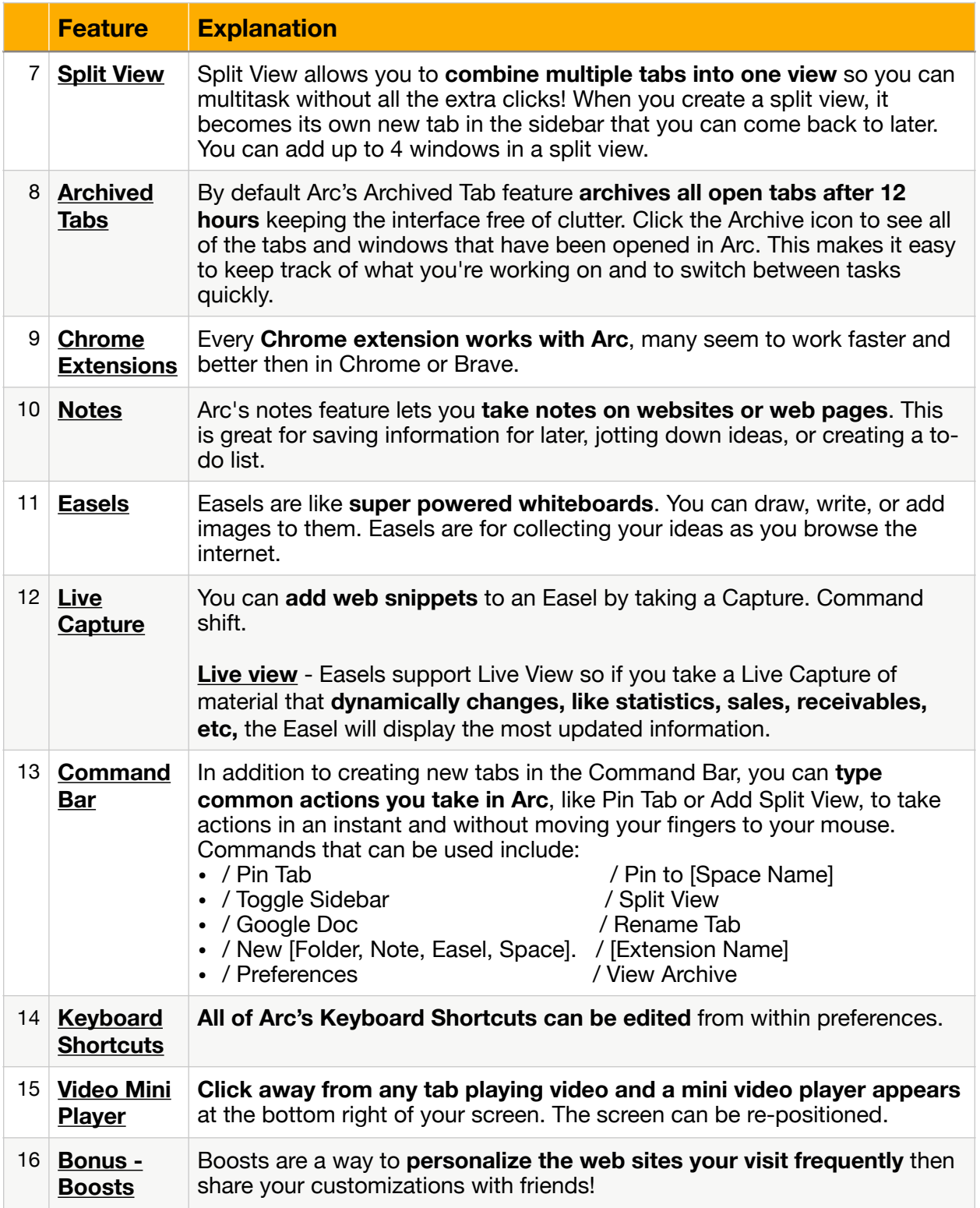